Sres. Prestadores del Convenio de Prestaciones Farmacéuticas

Colegio de Farmacéuticos – AFARTUC – CIFARSUD

## **Asunto: VALIDACIÓN PLAN PATOLOGIAS CRONICAS**

Se notifica a uds. y por su digno intermedio a todas las farmacias que forman parte del presente convenio que, a partir de la fecha podrán recibirse y validar RECETAS DIGITALES para el PLAN DE PATOLOGÍAS CRÓNICAS (cobertura del 70 %) del IPSST. Las cuales estarán vinculadas a la autorización previa por parte de la auditoria médica de la obra social.

Las recetas digitales para el plan de patologías crónicas tendrán las mismas características que las recetas digitales actualmente vigentes para el plan ambulatorio o anticonceptivos al 100 % con las siguientes particularidades:

**1.** Cuando el afiliado tenga un plan crónico autorizado y generado por la auditoria medica de la obra social, el médico prescriptor tendrá la opción en la aplicación Mis Rx de AUTORIZACION CRÓNICAS, donde se encontrará pre-cargada las recetas autorizadas.

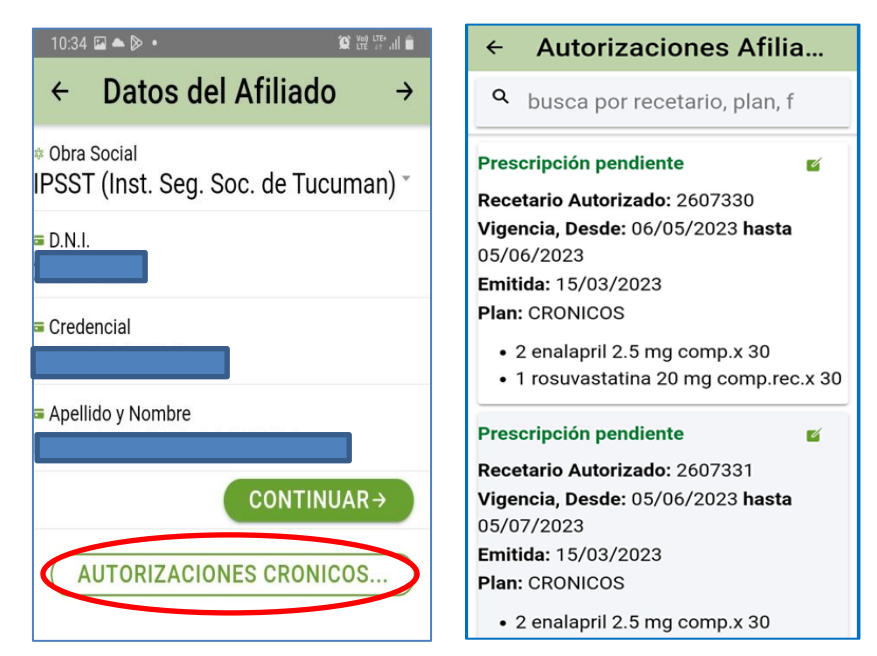

**2.** El medico prescriptor confirma la prescripción y se generan las recetas digitales cuyo número coincide con el número de autorización del plan de entrega notificado al afiliado.

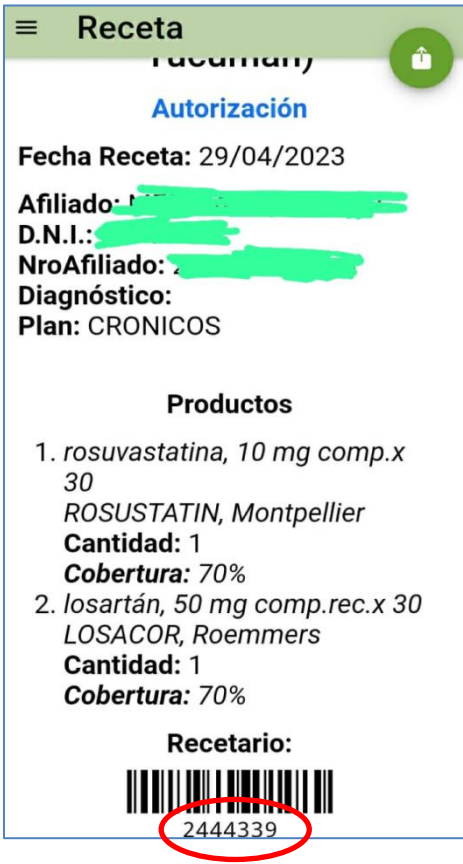

**3.** En la farmacia el afiliado podrá concurrir con la receta digital (generada por el prescriptor), **LA CUAL NO DEBE IMPRIMIRSE**.

Para su validación se deben efectuar los siguientes pasos:

- El farmacéutico validará la receta digital cargando el DNI del afiliado y el número de receta correspondiente.
- Si la receta digital está vigente y generada según el paso (1), al ingresar el número de receta en la pantalla de Mis Validaciones se cargarán automáticamente todos los datos de la misma advirtiendo que es una prescripción de CRONICOS.

 Si el afiliado desea cambiar de marca comercial, el farmacéutico puede hacerlo eliminando las marcas sugeridas y buscando en la flecha de buscar productos las opciones de marcas que proporciona el sistema.

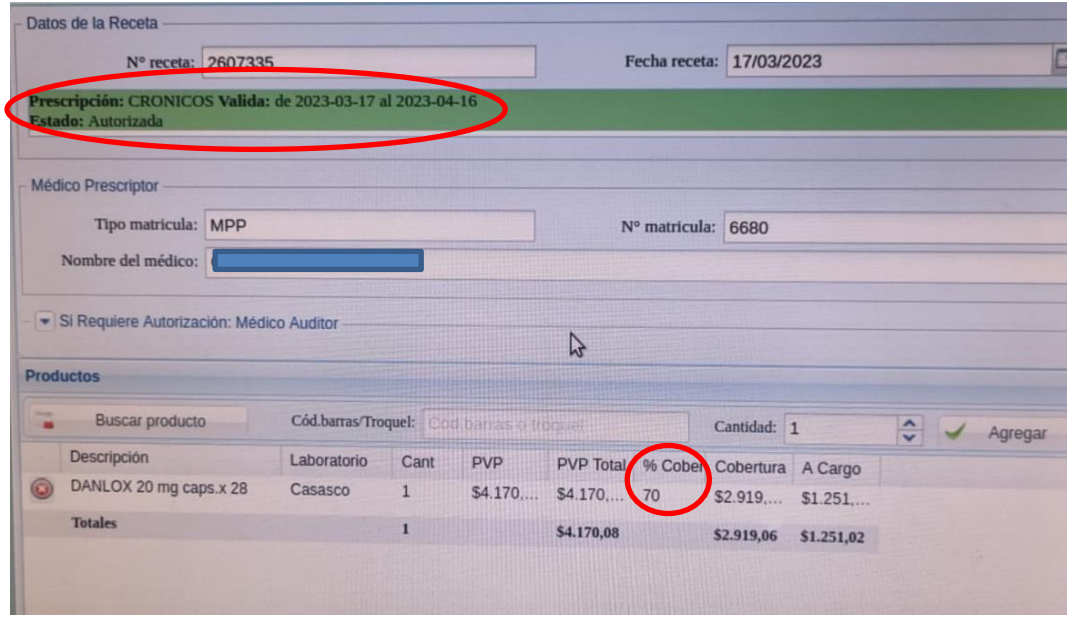

- **4.** Al finalizar la validación la receta digital se genera un comprobante de dispensa con un código QR que corresponde a la receta digital original, dando respaldo a la prescripción digital.
- **5.** Los troqueles y firma de conformidad deberán efectuarse en el mismo comprobante de validaciones o en el ticket fiscal correspondiente según el caso.
- **6.** NO DEBE IMPRIMIRSE LA RECETA DIGITAL para la facturación de la dispensa.

**SE ACLARA QUE LA NUEVA MODALIDAD DE PRESCRIPCIÓN COEXISTIRÁ CON LA ACTUAL (RECETA MANUAL CON EL CORRESPONDISTE PLAN DE ENTREGA) hasta nueva disposición.**